# *Bi-Directional Satellite Internet: Using STARBAND*

Dave Thewlis DCTA Inc.

August 2003

# *Copyrights and Marks*

- This presentation is copyright ©2003 by DCTA Inc. DCTA grants the reader a non-exclusive license to copy, reproduce or republish this presentation in whole or in part so long as credit and attribution are given to DCTA Inc. and a link to the DCTA website is provided.
- All product names are the trademarks, registered trademarks or service marks of their respective owners.

#### *Product and Service References*

- References to specific products and services reflect the experiences of DCTA Inc. and are not intended as explicit or implicit recommendations for or against any particular product or service.
- Your mileage may vary.

### *About DCTA Inc.*

- Small one+ person IT consulting firm
- Based in small city (Eureka, California) until mid-2001
- Home office with 4-5 peer clients
- **DSL** access for internet

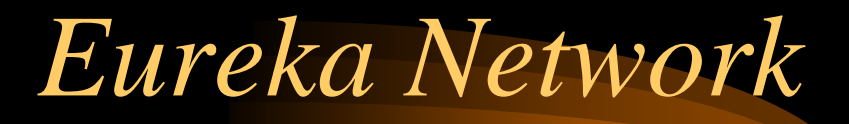

- Alcatel DSL Modem
- Netgear Internet Router
- Asante 100mbs Switch
- Peer network for File/Print Sharing
- Three Ethernet-attached systems Two desktop clients; OS/2 data/print "server"
- Two laptops with 802.11b connectivity

## *Why Use Satellite?*

- Moved to remote location June 2001
	- No DSL or cable service
	- Poor telephone service (underground cables)
	- –No local ISP; \$350/month dialup charges
	- No local newspaper or mail delivery
	- No local population for point-to-point RF

### *What Options Existed?*

- Satellite Services:
	- Starband
		- (at that time linked to Dish Network)
	- DirecPC (now called DirecWay)

- Starband supported current (XP) systems
- Bought Dish TV and Internet as package

#### *What is Starband™?*

- Bi-directional Satellite internet service – Telstar 7 and GE 4 satellites
- Broadband, persistent, self-contained No phone link required
- Financial partnership between Starband, Echostar, Gilat Technologies, Microsoft
- About 40,000 subscribers as of 12/2002

#### *Installation*

- Acquire through local Dish installer Cannot set up yourself
- Can combine with Dish TV service – 24x36 VSAT dish for both TV and Internet
- Satellite modem must attach to Windows system via USB or Ethernet NIC
- •• Cost about \$800 for equipment, installation Monthly cost ~ DSL/Cable service

## *Kane Ridge Network*

- Satellite dish (Internet and Dish TV)
- Satellite modem (Starband 360)
	- Dynamic IP Address?
		- IP tends to not change but wouldn't if always on
		- Starband says static; some users say dynamic
- Ethernet connection to e-machines "server"
	- USB not highly recommended by Starband
	- Will not be supported in future

### *Kane Ridge Network*

- "Server" (e-machines XP/home system)
	- Mission control & accelerator software
	- WinProxy for Starband (NAT, DHCP, etc.)
	- Acts as file and printer server for other systems
	- Two NIC cards; modem and LAN
	- Internal network still 192.168.0.x

## *Kane Ridge Network*

- Asante 100mbs switch
- SMC Wireless Access Point
- Two Ethernet-attached clients
- Two wireless-attached laptops
	- Solves morning newspaper problem
- Network printers attached to "Server"

#### *How Does Starband Work?*

- Gilat proprietary technology
- Broadcast downlink; time-sliced? uplink
	- Modem has lat/long, group/subgroup, unique id
	- Slowdown with increased uplink load
	- Contract limitations on amount of uploading
- Proprietary accelerator software
- Asymmetric speeds

>500K download; ~50KB upload

### *How Well Does Starband Work?*

- Good given intrinsic limits
- ~670ms roundtrip for each access
	- You-->satellite-->Net Op Ctr-->web server
	- And back
- Occasional 5-15 minute outages
	- Not enough data to see pattern as yet
	- No worse than DSL outages in Eureka

### *How Well Does Starband Work?*

- Reasonable for web browsing
- Good for bulk downloads
- Acceptable for streaming audio and video
- Poor to unacceptable uses:
	- FTP (large files)
	- Online gaming
	- VPN
	- VOIP

## *Accelerator Software*

- Nettgain
	- Converts TCP to BST (Band Segmented Transmission) and/or UDP (User Datagram Protocol)
	- Specifics are unclear and probably Gilat proprietary
- Internet Page Accelerator
	- RPA (Remote Page Accelerator) at client
	- $-$  HPA (Host Page Accelerator) at Net Op Ctr
	- Decomposes and parallelizes requests and responses

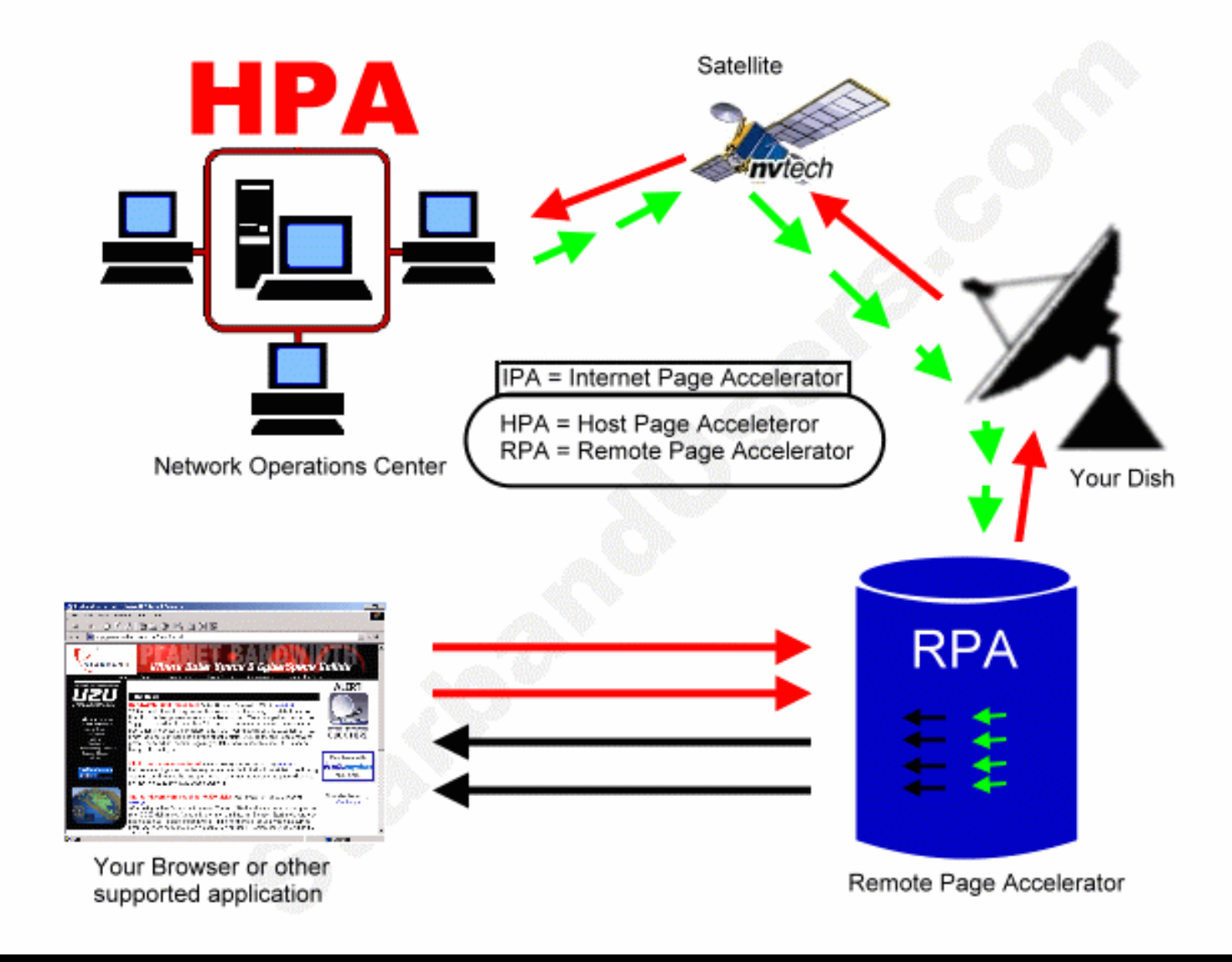

Courtesy of Ken Knight, President, Help Consulting, founder of Starbandusers.com

### *Accelerator Software*

- Appears that website design can defeat accelerators
	- Many fetches, esp. from different sites
	- Some server-side pages, esp. ASP
	- Computed internal URLS
- Parallelized requests returned as unordered elements; assembled in RPA
	- Pages may not display until structure is complete

*Value of Accelerator*

- Tried setup with Starband modem direct to a Netgear router
- No Mission Control or Accelerator software
- Ran at about 50K both ways
- Accelerator software provides about an order of magnitude improvement in download

### *Miscellaneous Issues*

- No direct connect to non-Windows systems
	- But they are fine on local LAN w/"server" gateway
- Cannot host web sites
	- Dynamic IP; too slow; contract prohibits
- $\bullet$  Originally no business offering
	- $-$  Initial business offering didn't offer much
		- More expensive, multiple e-mail ids, more web site space on Starband servers
		- higher traffic load legitimate, same performance

### *Miscellaneous Issues*

- Installers know satellites but not computers
	- Took some time to get things going initially
- Starband says Internet Explorer required
	- Not true; have used Mozilla, Phoenix, Firebird
- Client system browsers should be set for proxy server to gateway system IP, port 9877
	- Points to RPA on server
	- Didn't matter much with Winproxy; significant speed difference with ICS (below)

# *Winproxy Problems*

- Problems with early Winproxy (V4 R1g)
	- Not load all graphics; some sites don't load at all
- Newer Winproxy (V4 R1p)
	- Loading works but problem with XP clients
		- WinXP client talking to WinXP Winproxy host
		- Sometimes exposes NetBIOS request as IP; thread hangs
		- Ositis Software says is XP Problem, only if client and server both XP systems; workaround will come with V5 R1c
		- May require installing NetBEUI on XP systems
			- (\VALUEADD\MSFT\Net\NetBEUI\ on XP CD)

# *Winproxy Problems*

- Installed Winproxy V5 R1p
	- Partial loading problem returned
	- had XP thread hang as well
- Went to Windows 2000 Pro on Server
	- $-$  still had XP hang problem
- Reverted to XP on Server
- Replaced Winproxy with ICS (Internet Connection Sharing)

### *ICS Issues*

- ICS (Internet Connection Sharing) is part of Windows
	- Server must run Win2K or newer for Starband
- Easy to set up and use
	- Provides NAT to 192.168.0.xxx
- Had to set client browsers for proxy server More to adjust when traveling with laptop

### *Firewall Issues*

- Server IP address is essentially static and is exposed on internet
- Winproxy had firewall technology built in Without WinProxy server was wide open
- Looked at ICF (Internet Connection Firewall) but leaves ports open by default

Must know specifics of software to configure

### *Firewall Issues*

- Installed ZoneAlarm on server
	- All ports closed by default
	- Need to "tune" access (authorizations) for specific programs which access internet
	- Still have an issue with pop-ups from someone apparently using messenger port
		- Says people will start using this mechanism for spam so buy their product!

## *Things I Haven't Tried*

- Passive FTP
	- Recommended for satellite connections
	- FTP package I use doesn't offer it so I haven't evaluated it

### *On the Horizon*

- About to emerge from Chapter 11
	- Resulted from failure of marketing arrangement w/Echostar; new financing seems to be in place
- $\bullet$  480pro Modem
	- $-$  Internal control, accelerators, router software
	- Four Ethernet ports; an Ethernet-based client
	- Download >1Mbs, Upload 100-150Kbs
	- Apparently has NAT but not enabled
	- Comes with 1-5 static IP addresses

### *Conclusion*

- Not as good as DSL or Cable Modem – But lots better than dialup or nothing
- The true difference between dialup and broadband access is not speed, it's the always-on nature of broadband.
- Persistent access changes how you work.

### *For more information*

- $\bullet$ [www.starband.com](http://www.starband.com/)
- $\bullet$  [www.starbandusers.com](http://www.starbandusers.com/) (good reference, good networking, useful tools)
- $\bullet$  Dave Thewlis, DCTA Inc. 1460 Kane Ridge Road, POB 670 Trinidad, CA 95570 707-488-9978 [dthewlis@dcta.com](mailto:dthewlis@dcta.com); [www.dcta.com](http://www.dcta.com/)